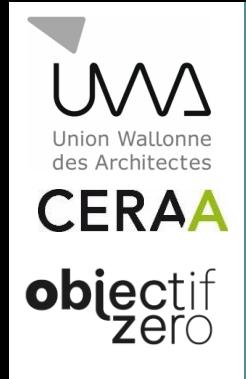

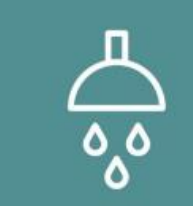

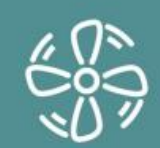

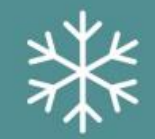

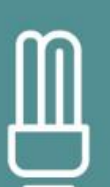

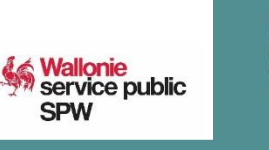

**SEPTEMBRE 2022** 

# **ENCODAGE VENTILO-CONVECTEUR**  $(VCE)$

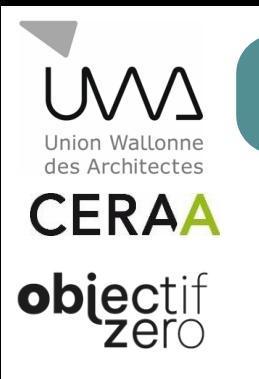

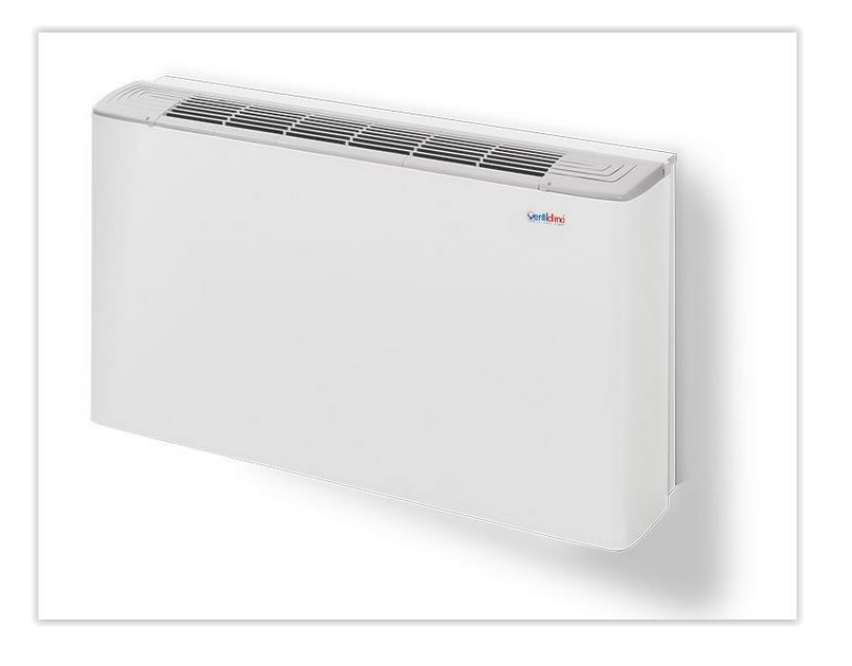

### Petit rappel:

Les ventilo-convecteurs (en Anglais : Fan Coil Unit - FCU) sont des unités terminales du système d'émission. Ils agissent comme des radiateurs mais sont munis d'un petit ventilateur et d'un échangeur de chaleur avec un circuit d'eau chaude (éventuellement, froide). Ceci leur permet de chauffer à des régimes de température moins élevés (ou plus élevé en refroidissement, le cas échéant) que pour les unités terminales dépourvues de ventilateur.

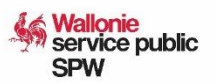

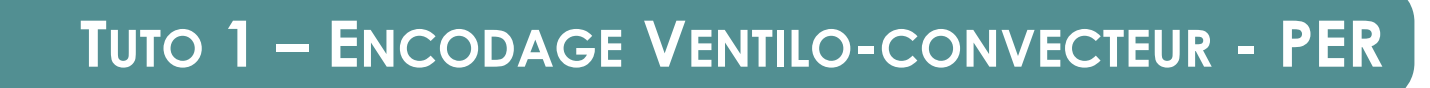

### Encodage (PER):

Filtre Paroi:

Les ventilo-convecteurs sont à encoder comme émetteur dans l'onglet chauffage de l'arbre énergétique de l'UPEB.

- Ils ne sont pas considérés comme radiateur ni comme chauffage de surface, il faut donc sélectionner « autre » dans la catégorie 'Type d'émetteur.'
- Les ventilo-convecteurs sont généralement muni de thermostat individuel, ce qui permet une régulation local par local (à confirmer quand-même par le chauffagiste pour la DF)
- A la question « La température de départ air/eau constante », le retour du chauffagiste sur le fonctionnement du générateur (température constante ou pas) sera nécessaire.
- La température de départ et de retour est généralement de l'ordre de 45-35°C; pour rappel, il est nécessaire d'avoir une note de dimensionnement du chauffagiste pour utiliser ces valeurs en DF. Sans cette note de dimensionnement, les valeurs par défaut doivent être prises en compte

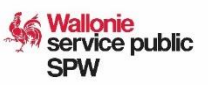

des Architectes **CERAA** 

objecti

**Arbre Energétique** 

> 自 @ Installations techniques 白· Appareils Poêle à bois Chauffe-eau Chaudière systemephotov1

> > SS VMC Ventilo Systèmes de distribution

**E-B** Habitation unifamiliale  $\Box F$  vp1  $H = 13$  K 35 - vk5

Prim. - Distri chauffage central

**E-8** Habitation unifamiliale  $\Box$   $\Box$   $ZV1$  $\Box$  sel **Parois** Chauffage Ventilation Inertie Eau chaude sanitaire  $\frac{1}{\sqrt{2}}$  instECS1

Volumes non protégés

Installation photovoltaïque connectée

Dossier X

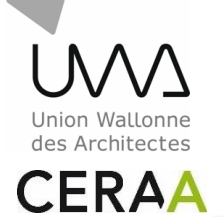

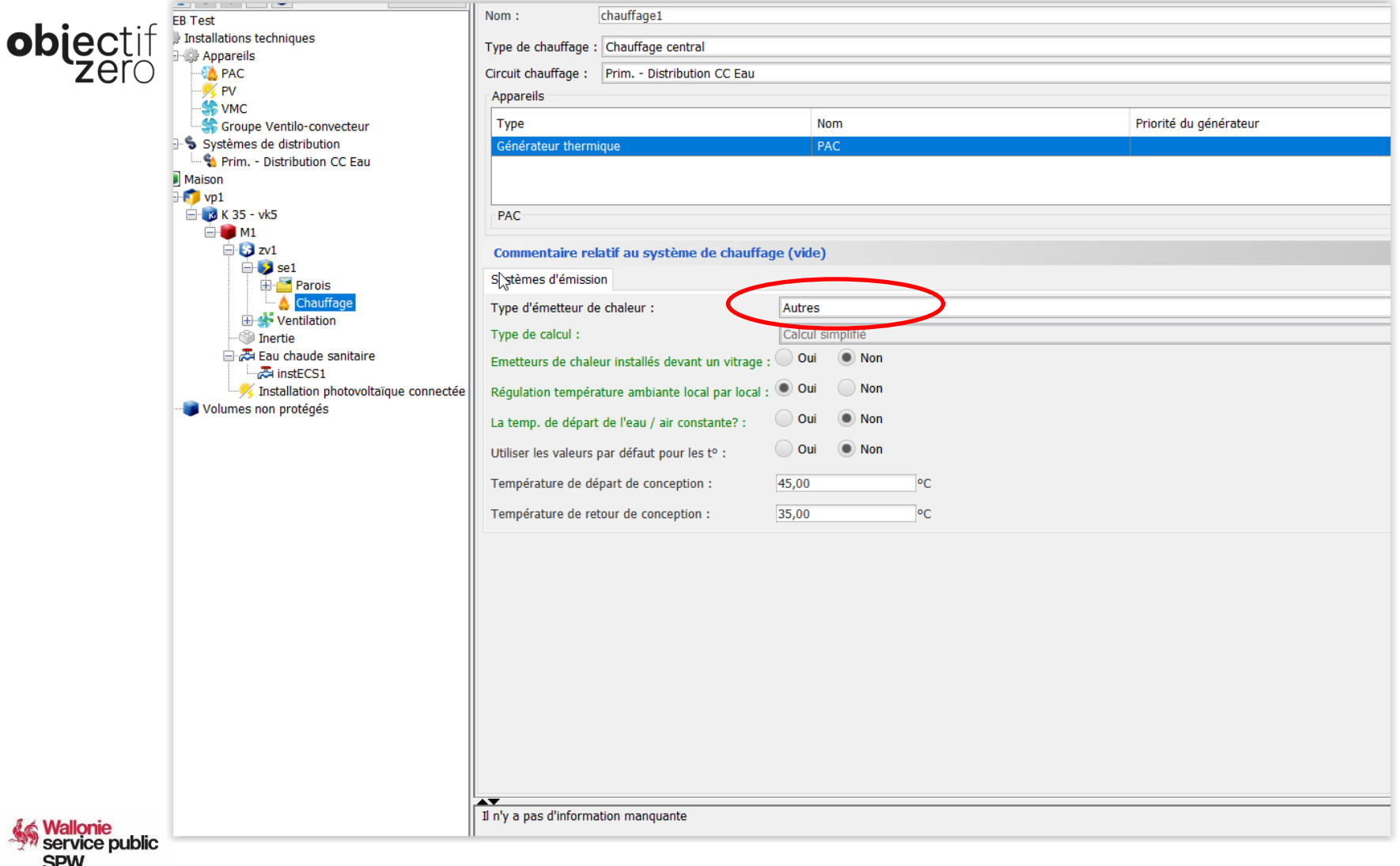

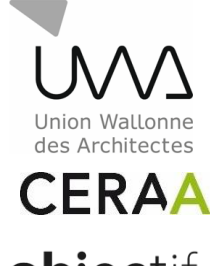

# **objectif**

### Encodage (PER):

Afin de tenir compte des ventilateurs, il sera nécessaire de créer au niveau des 'Installation techniques' de l'arbre énergétique un nouvel appareil de type « ventilateur/groupe de ventilation » pour l'ensemble des ventilateurs. Dans l'onglet 'Energie auxiliaire' de ce groupe, en fonction de la méthode de calcul (1 Simplifiée – 2 Détaillée puissance installée – 3 Détaillée puissance mesurée), l'encodage variera légèrement.

Méthode 1 - Simplifiée:

- Les ventilateurs ne serviront pas exclusivement à la ventilation donc répondre non à la question « uniquement pour une ventilation hygiènique ».
- Par contre, ils serviront bien au chauffage par air chaud -> « oui » au mode chauffage.
- Il y aura également lieu de vérifier si les VCE participent à la ventilation (amenée d'air extérieur) ce qui ne sera en général pas le cas.
- Les VCE sont généralement munis de régulation parfois manuel parfois automatique (retour du chauffagiste pour la DI)

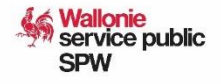

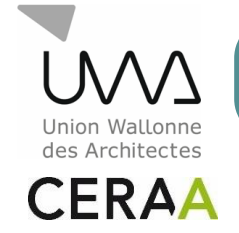

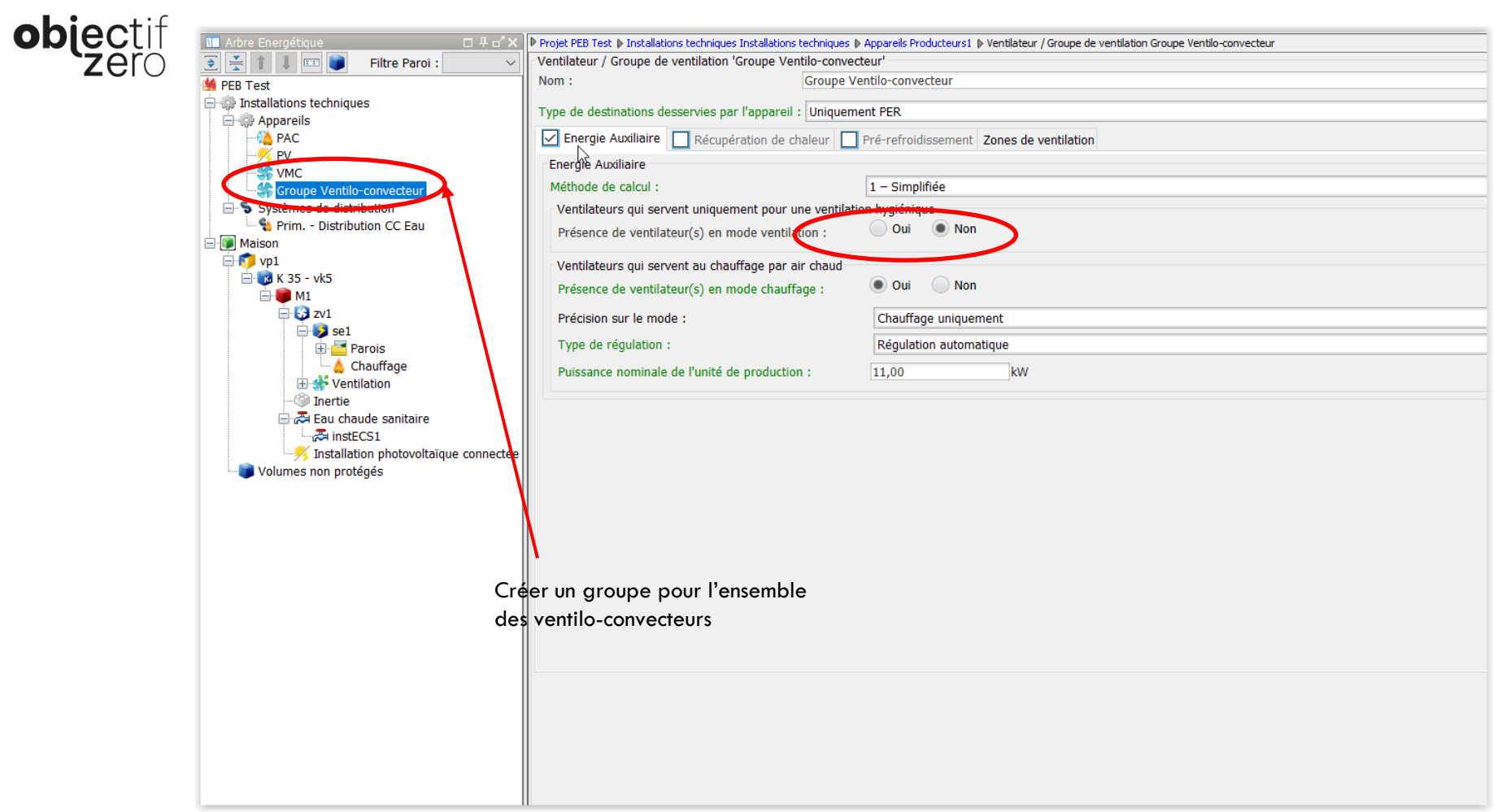

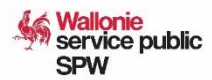

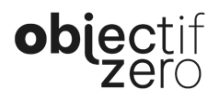

\/\/

des Architectes **CERAA** 

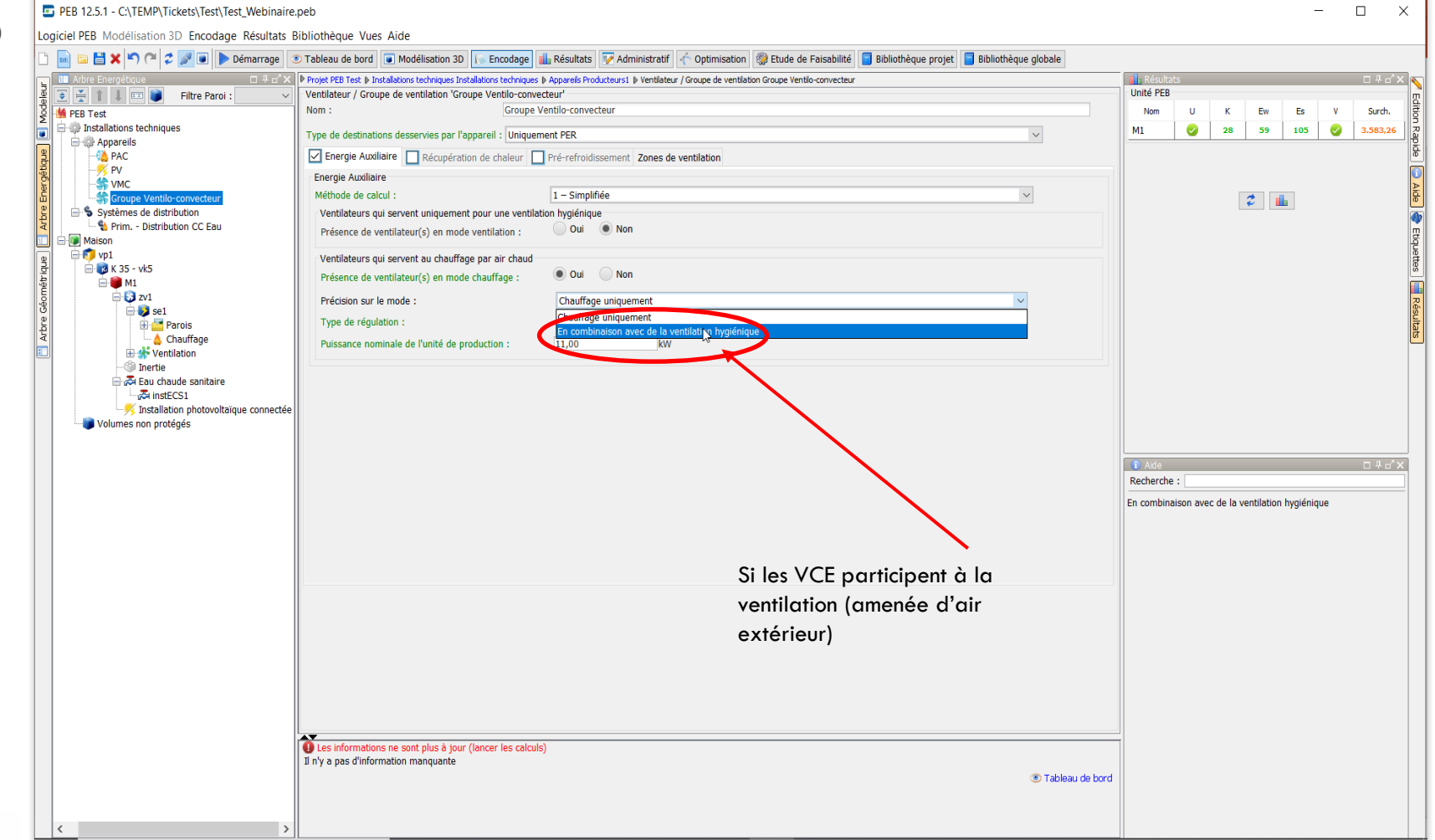

#### **Wallonie<br>Service public SPW**

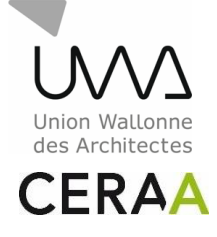

# **objectif**

### Encodage (PER):

La puissance de l'unité de production sera la puissance du générateur sur lequel les VCE sont raccordés au prorata des SE des VCE.

### Ex:

SE chauffage sol au rez 60% du volume total SE VCE à l'étage 30 % du volume total SE électrique pour la SDB 10% du volume total Puissance chaudière = 33 kw Puissance unité de production dans encodage des VCE = 11 kw

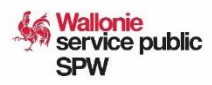

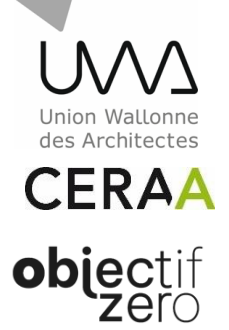

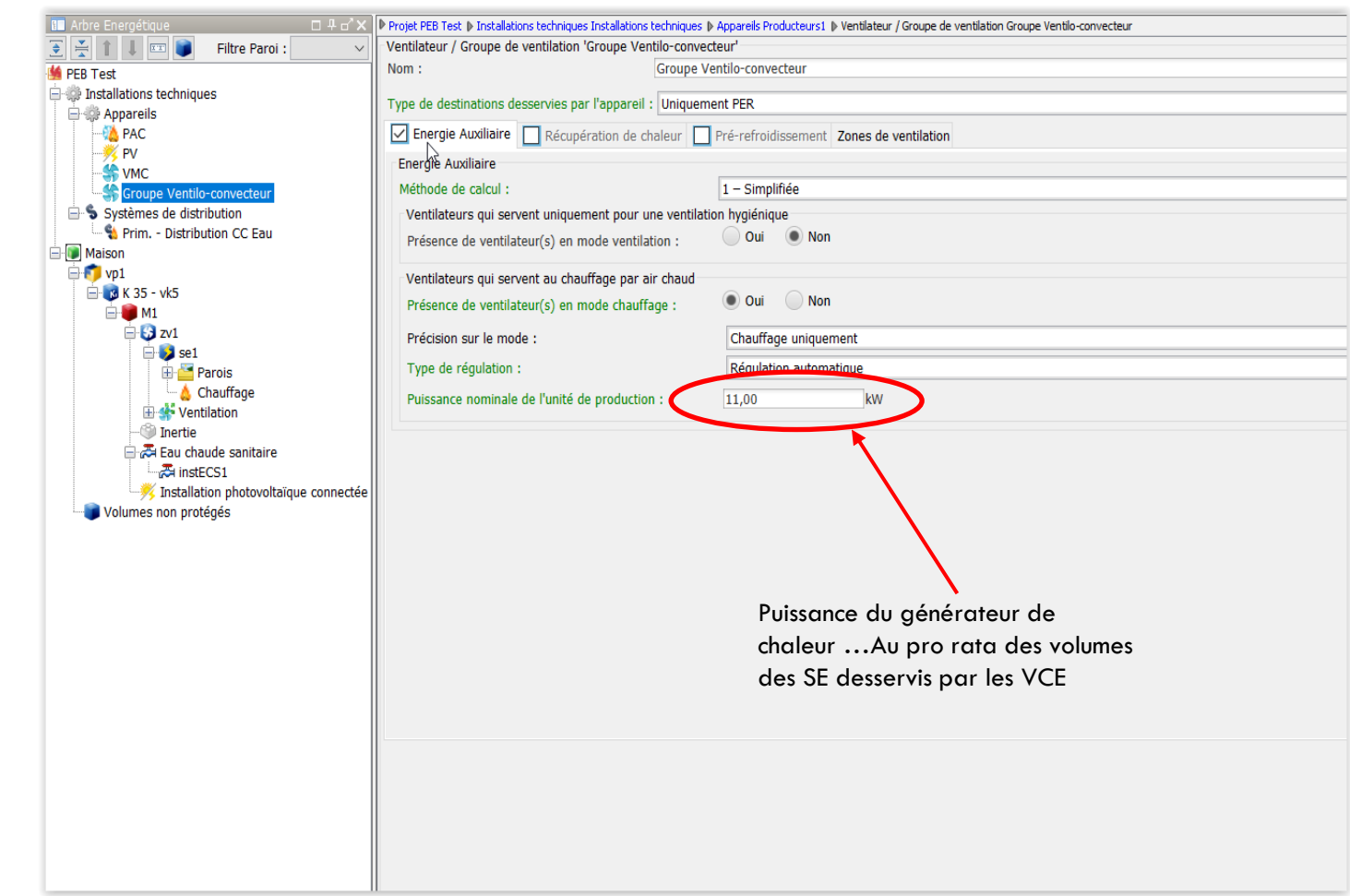

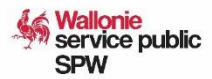

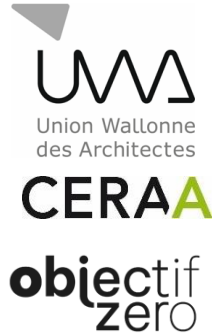

### Encodage (PER):

Méthode 2 – Détaillée sur base de la puissance installée:

Comme dans la méthode 1, il faudra déterminer si les VCE participent uniquement au chauffage ou sont aussi actifs au niveau de la ventilation hygiénique. Au niveau de la puissance électrique maximale, il faut encoder la somme des puissances des VCE concernés.

Pour la puissance de l'unité de production, idem que la méthode 1.

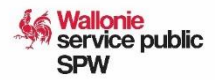

des Architectes PEB 12.5.1 - C:\TEMP\Tickets\Test\Test\_Webinaire.peb

W)

 $\Box$  $\times$  $\overline{\phantom{a}}$ 

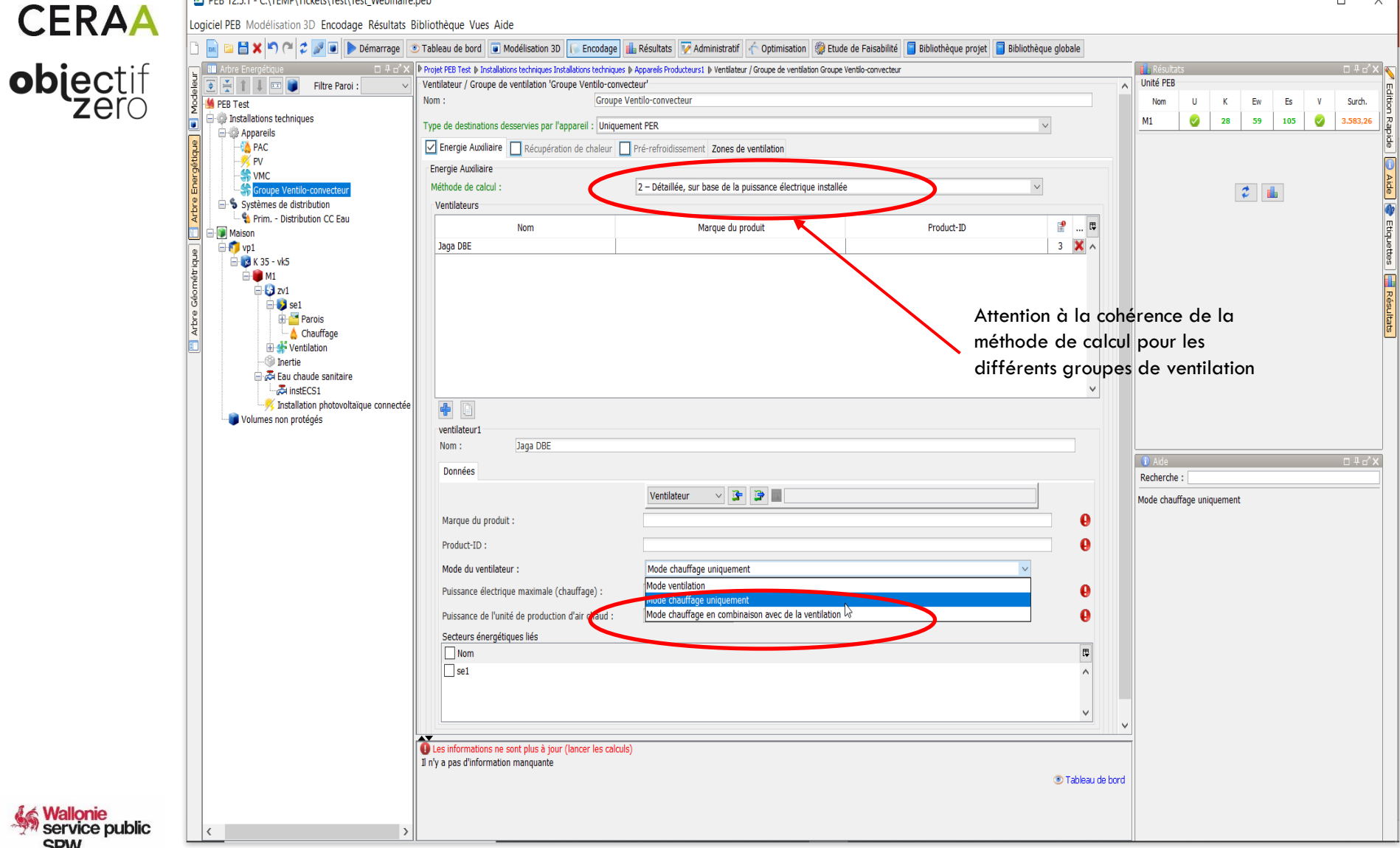

**SPW** 

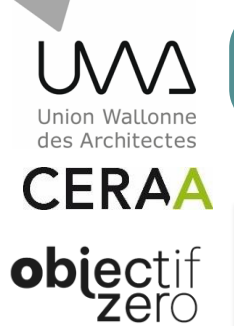

#### Energie Auxiliaire | Récupération de chaleur | Pré-refroidissement | Zones de ventilation **Energie Auxiliaire** Méthode de calcul : 2 - Détaillée, sur base de la puissance électrique installée  $\bar{\mathbf{v}}$ Ventilateurs  $\mathbb{R}^n$ 曾 Nom Marque du produit Product-ID  $0$   $\times$   $\sim$ Jaga DBE Jaga DBE Somme des puissances de tous les ventilos グ e connectée lê ventilateur1 Nom: Jaga DBE  $\mathbb{C}$ Données Re Ventilateur  $\sim$   $\blacktriangleright$ Þ Nor Ce Marque du produit : Jaga cla Product-ID: **DBE** Mode chauffage uniquemen  $\bar{\vee}$ Mode du ventilateur : Puissance électrique maximale (chaufface) : 49,00 W Puissance de l'unité de production d'air chaud : 11.00 **IkW** Secteurs énergétiques liés  $\Box$  Nom 厚  $\sqrt{s}$ e1  $\land$  $\checkmark$  $\checkmark$ Les informations ne sont plus à jour (lancer les calculs) Il n'v a pas d'information manquante

TUTO 1 - ENCODAGE VENTILO-CONVECTEUR - PER

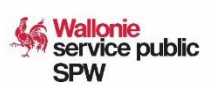

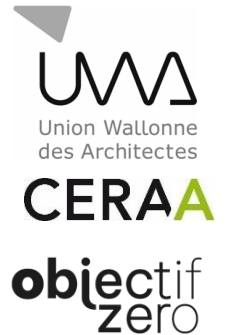

### Encodage (PER):

Méthode 3 – Détaillée sur base de la puissance mesurée:

Comme dans ma méthode 1 et 2, il faudra déterminer si les VCE participent uniquement au chauffage ou sont aussi actifs au niveau de la ventilation hygiénique.

Au niveau de la puissance électrique maximale, il faut encoder la somme des puissances mesurées des VCE concernés dans leur fonctionnement spécifique unique.

Pour la puissance de l'unité de production, idem que la méthode 1.

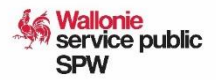

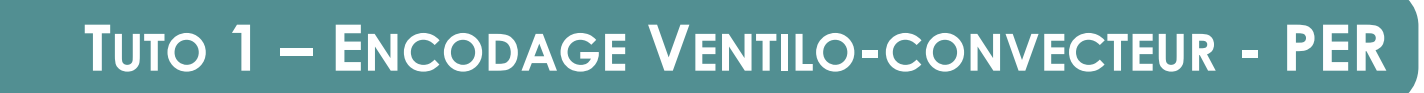

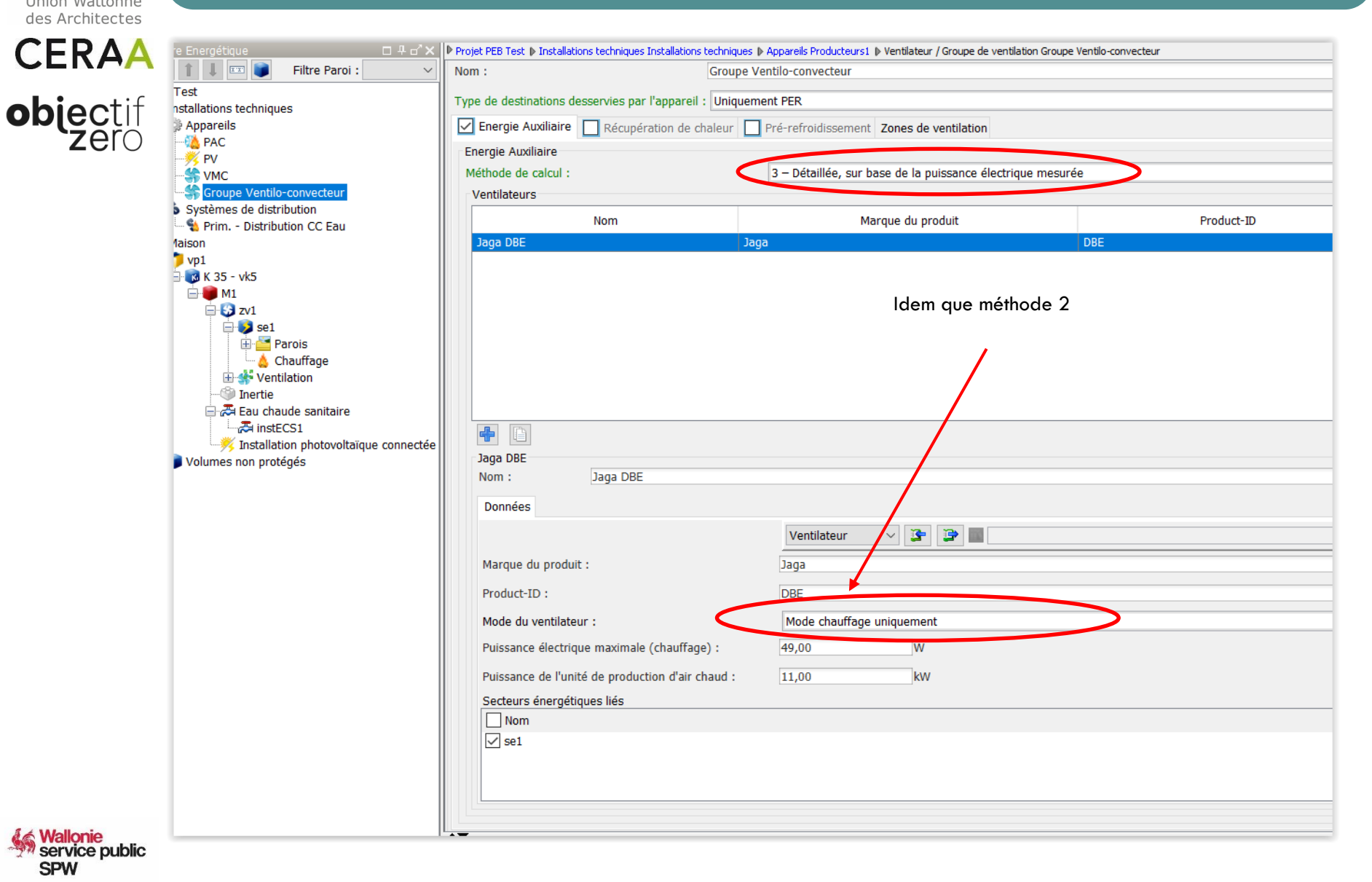

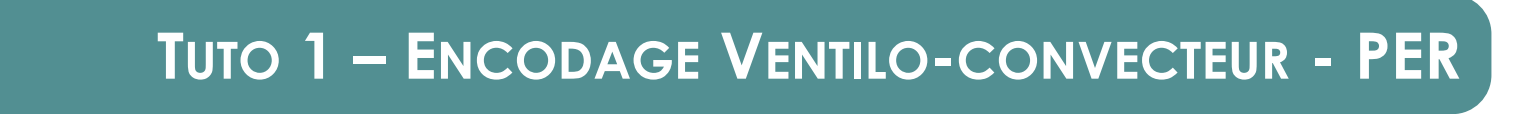

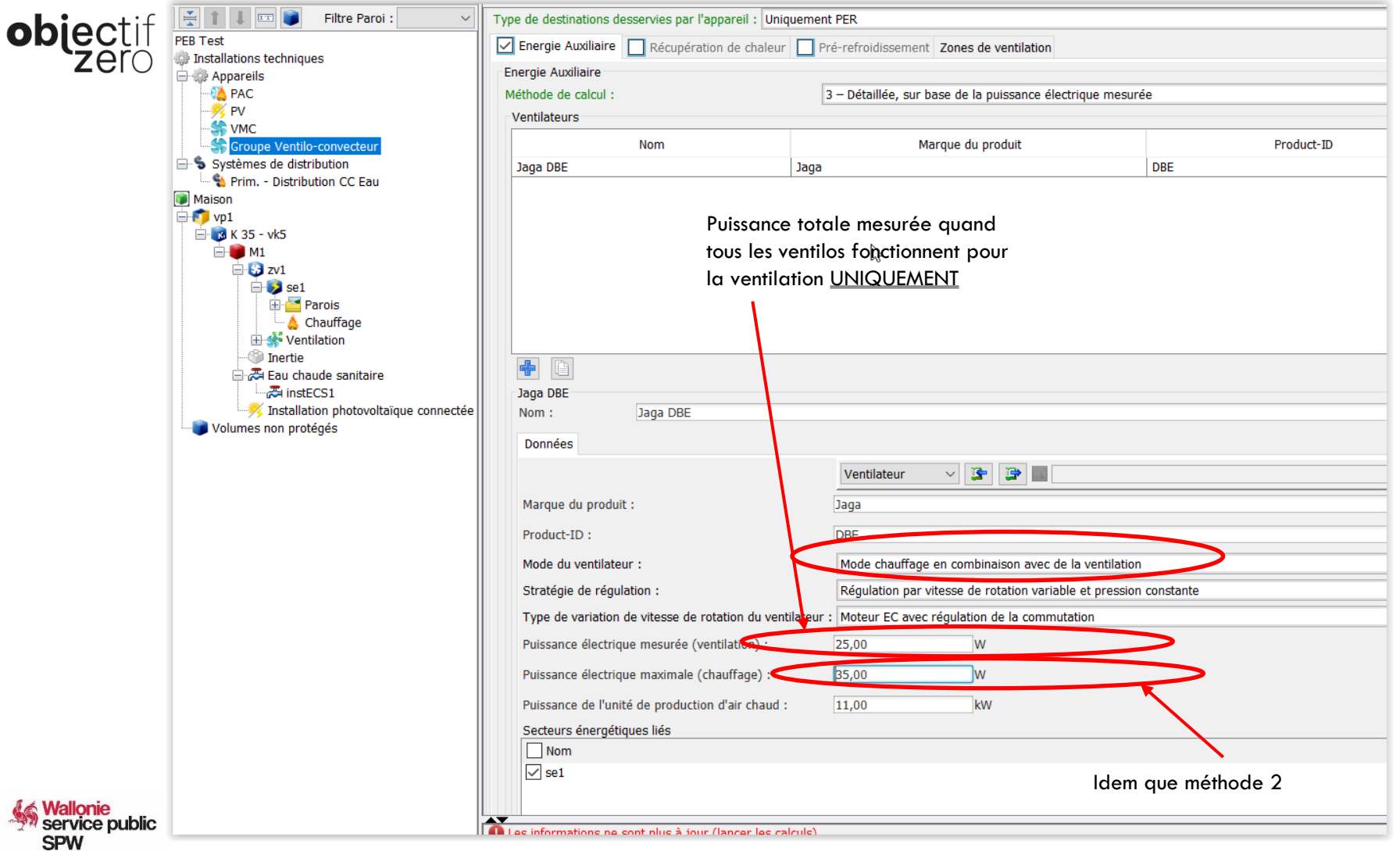

**SEPTEMBRE 2022** 

Union Wallor des Architectes **CERAA** 

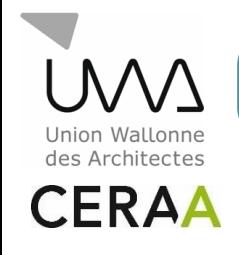

**objectif** 

En PEN, les hypothèses de calcul pour la distribution et l'émission de chaleur sont différentes que pour le résidentiel.

L'effet de la présence éventuelle de ces ventilateurs est inclus dans les facteurs a\_heat et a\_cool du Tableau [16] de la méthode PEN.

Il ne faut donc **pas encoder ces ventilateurs de ventilo-convecteurs dans les UPEN**.

Si une installation de chauffage avec ventilo-convecteurs dessert à la fois des UPEN et des UPER, on ne prend en compte que les ventilateurs de ventilo-convecteurs dans les UPER et on peut utiliser un rapport de volume pour ne comptabiliser qu'une fraction de la puissance thermique du générateur associée aux volumes des UPER desservies :

[Volume des UPER desservies / Volume total desservi par le générateur].

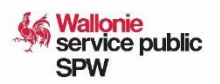